МИНИСТЕРСТВО ОБРАЗОВАНИЯ И НАУКИ АСТРАХАНСКОЙ ОБЛАСТИ Государственное автономное образовательное учреждение Астраханской области высшего образования «Астраханский государственный архитектурно – строительный университет» (ГАОУ АО ВО «АГАСУ») КОЛЛЕДЖ СТРОИТЕЛЬСТВА И ЭКОНОМИКИ АГАСУ

### **РАБОЧАЯ ПРОГРАММА УЧЕБНОЙ ДИСЦИПЛИНЫ**

### **ЕН.02 ИНФОРМАТИКА**

по специальности среднего профессионального образования

**08.02.01 Строительство и эксплуатация зданий и сооружений**

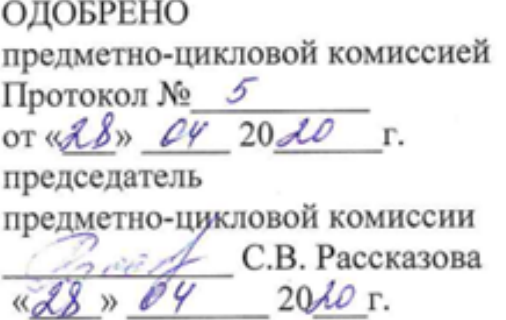

РЕКОМЕНДОВАНО методическим советом КСиЭ АГАСУ Протокол № 5 OT « $28 \times 2020$  T. УТВЕРЖДЕНО и.о. директора **КСИЭ АГАСУ**<br>*УИ* Ю.А. Шуклина «28» 04 2020 г.

Организация - разработчик: колледж строительства и экономики АГАСУ

Разработчик преподаватель  $\mu$ 

Эксперт методист КСиЭ АГАСУ

 $\overline{H}_{h-}$ 

С.С. Тюлюпова

Рецензент

к.т.н., доцент кафедры САПРиМ АГАСУ П.Н. Садчиков

### **СОДЕРЖАНИЕ**

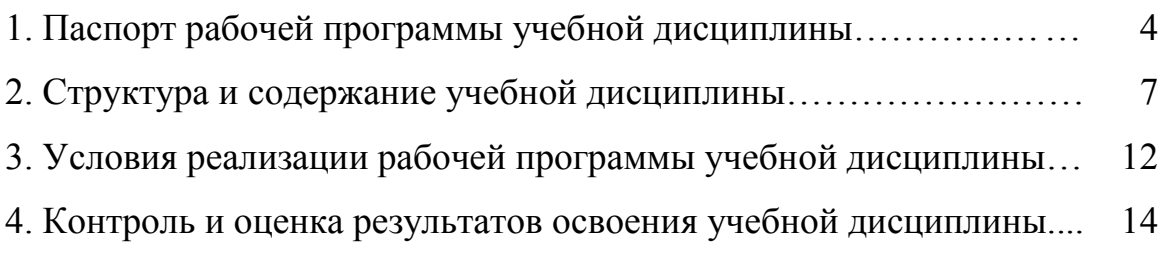

## **1. ПАСПОРТ РАБОЧЕЙ ПРОГРАММЫ УЧЕБНОЙ ДИСЦИПЛИНЫ ЕН.02 «ИНФОРМАТИКА»**

#### **1.1. Область применения рабочей программы**

Рабочая программа учебной дисциплины является частью программы подготовки специалистов среднего звена в соответствии с ФГОС СПО по специальности 08.02.01 Строительство и эксплуатация зданий и сооружений.

**1.2. Место дисциплины в структуре основной профессиональной образовательной программы:**

Дисциплина входит в математический и общий естественнонаучный цикл.

**1.3. Цели и задачи дисциплины – требования к результатам освоения учебной дисциплины:**

В результате освоения дисциплины обучающийся должен уметь:

 работать с разными видами информации с помощью компьютера и других информационных средств и коммуникационных технологий;

 организовывать собственную информационную деятельность и планировать ее результаты;

 использовать программы графических редакторов электронновычислительных машин;

в профессиональной деятельности;

 работать с пакетами прикладных программ профессиональной направленности на электронно-вычислительных машинах;

В результате освоения дисциплины обучающийся должен знать:

 методику работы с графическим редактором электронно-вычислительных машин при решении профессиональных задач;

 основы применения системных программных продуктов для решения профессиональных задач на электронно-вычислительных машинах;

Содержание дисциплины ориентировано на подготовку студентов к освоению профессиональных модулей ППССЗ по специальности 08.02.01 «Строительство и эксплуатация зданий и сооружений» и овладению

4

профессиональными компетенциями (ПК):

ПК 1.1. Подбирать наиболее оптимальные решения из строительных конструкций и материалов, разрабатывать узлы и детали конструктивных элементов зданий и сооружений в соответствии с условиями эксплуатации и назначениями;

ПК 1.2. Выполнять расчеты и конструирование строительных конструкций;

ПК 1.3. Разрабатывать архитектурно-строительные чертежи с использованием средств автоматизированного проектирования;

ПК 1.4. Участвовать в разработке проекта производства работ с применением информационных технологий

ПК 2.3. Проводить оперативный учет объемов выполняемых работ и расходов материальных ресурсов;

ПК 3.1. Осуществлять оперативное планирование деятельности структурных подразделений при проведении строительно-монтажных работ, в том числе отделочных работ, текущего ремонта и реконструкции строительных объектов

ПК 3.4. Контролировать и оценивать деятельность структурных подразделений;

ПК 4.4. Осуществлять мероприятия по оценке технического состояния и реконструкции зданий.

В процессе освоения дисциплины у студентов должны быть сформированы общие компетенции:

ОК 2. Осуществлять поиск, анализ и интерпретацию информации, необходимой для выполнения задач профессиональной деятельности;

ОК 4. Работать в коллективе и команде, эффективно взаимодействовать с коллегами, руководством, клиентами;

5

ОК 9 Использовать информационные технологии в профессиональной деятельности;

### **1.4. Количество часов на освоение рабочей программы учебной дисциплины:**

максимальной учебной нагрузки обучающегося 76 часов, в том числе:

обязательной аудиторной учебной нагрузки обучающегося 66 часов; самостоятельной работы обучающегося 10часов.

# **2. СТРУКТУРА И СОДЕРЖАНИЕ УЧЕБНОЙ ДИСЦИПЛИНЫ**

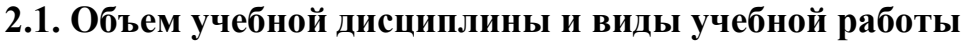

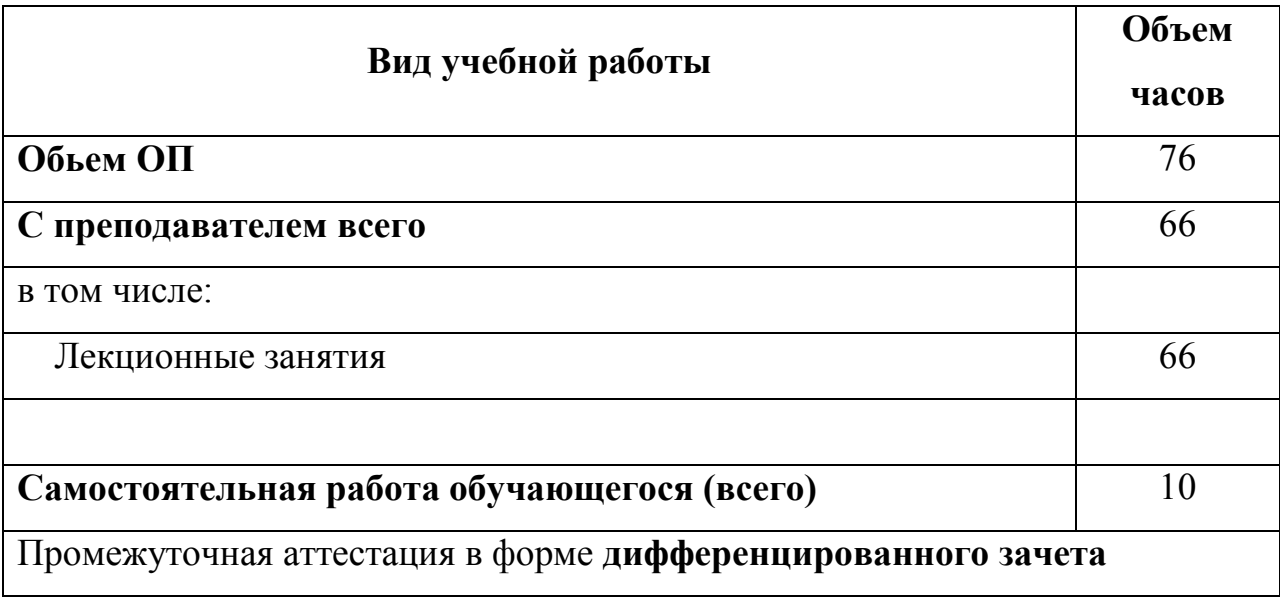

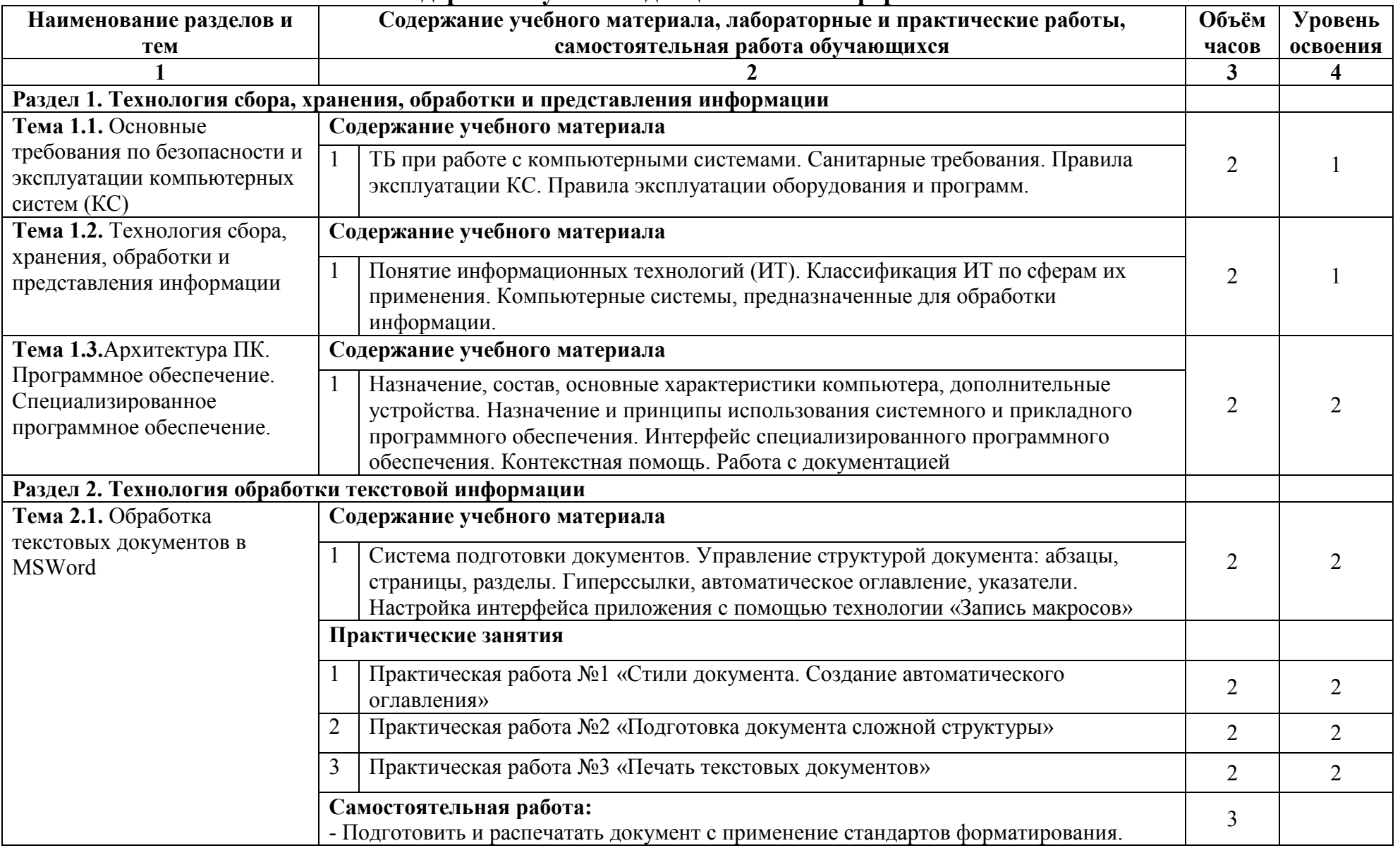

### **2.2. Тематический план и содержание учебной дисциплины «Информатика»**

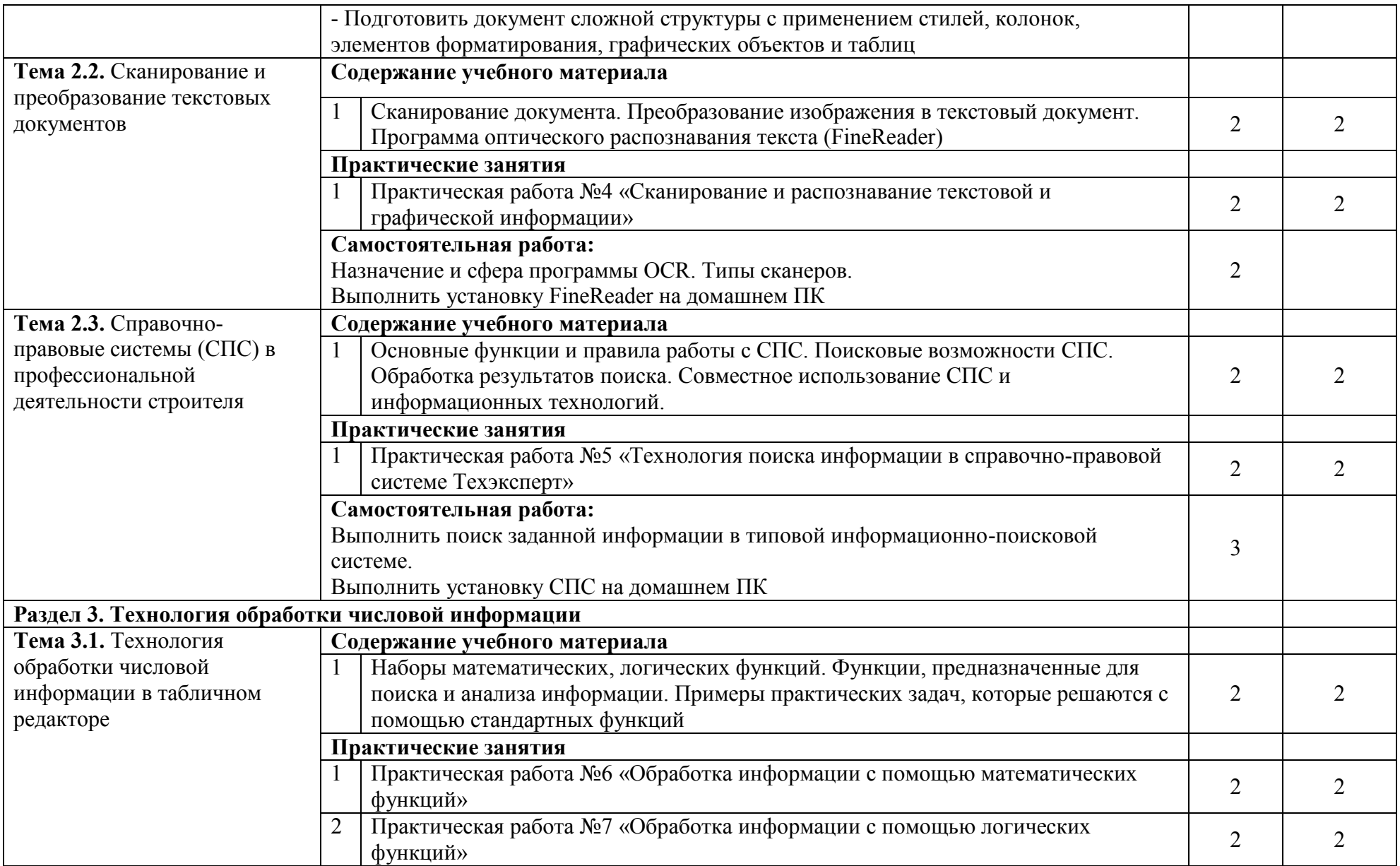

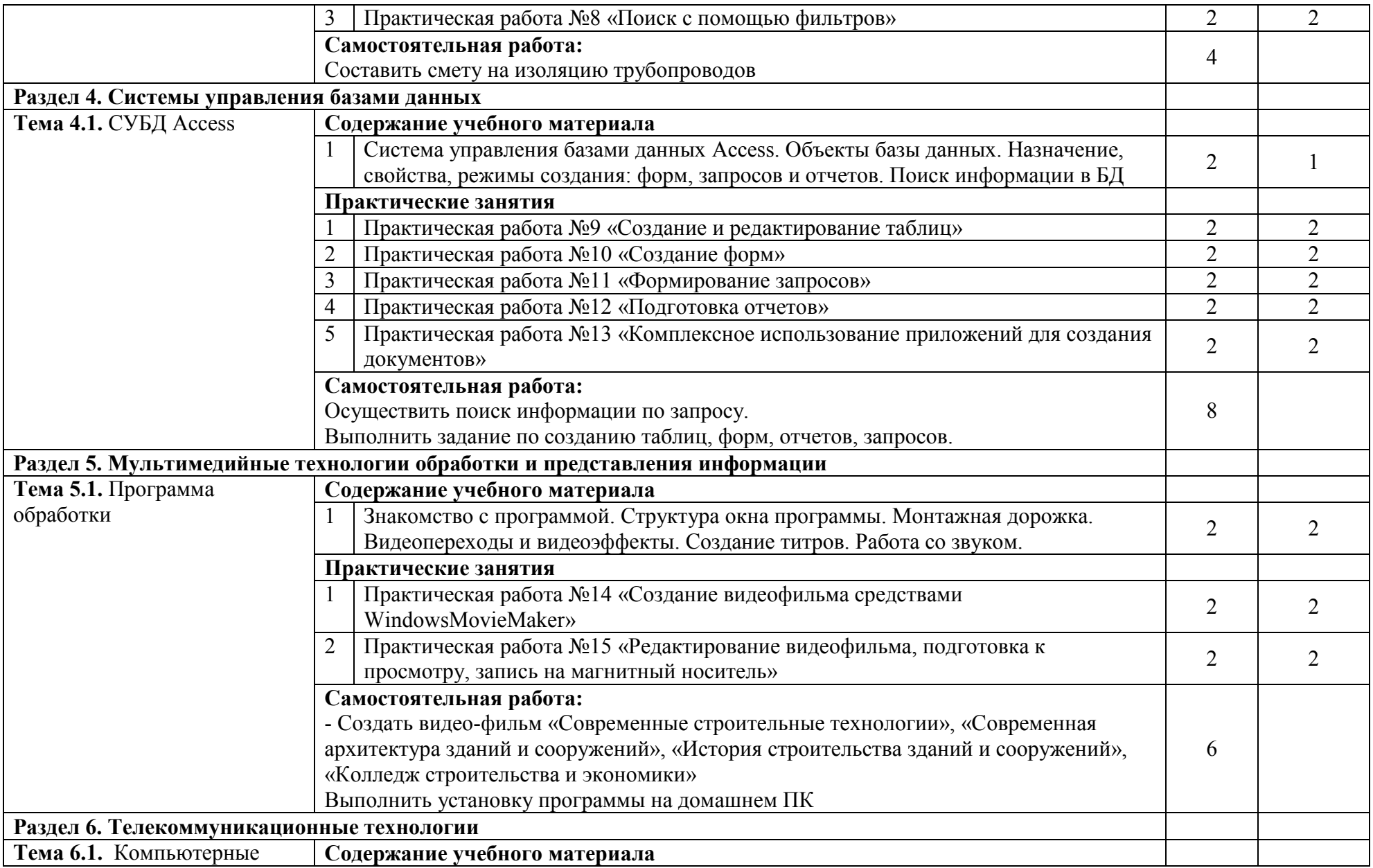

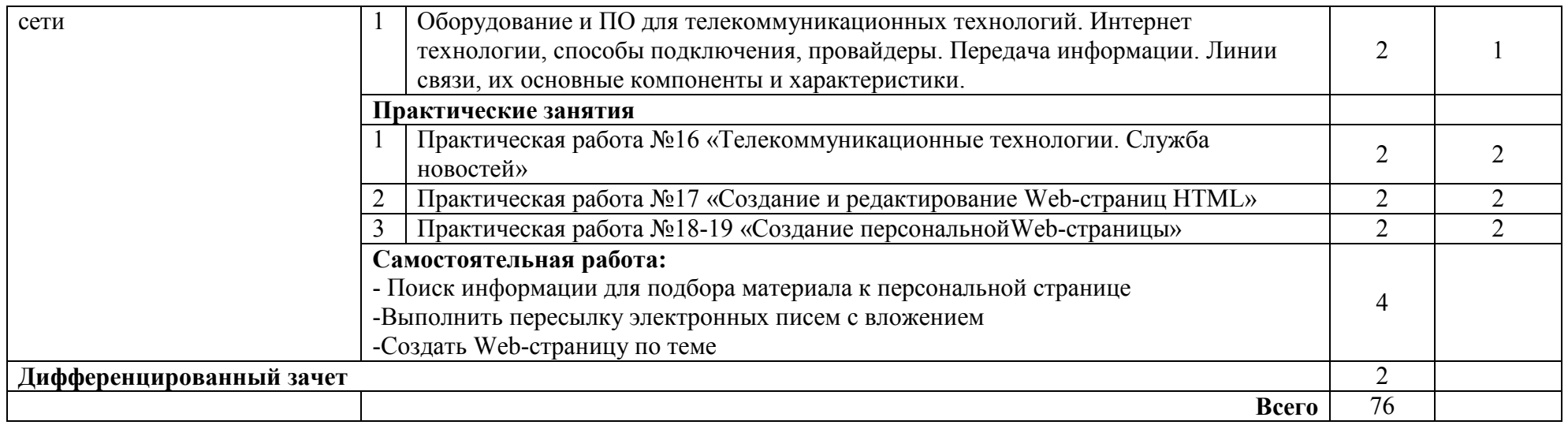

Для характеристики уровня освоения учебного материала используются следующие обозначения:

- 1. ознакомительный (узнавание ранее изученных объектов, свойств);
- 2. репродуктивный (выполнение деятельности по образцу, инструкции или под руководством);
- 3. продуктивный (планирование и самостоятельное выполнение деятельности, решение проблемных задач)

## **3. УСЛОВИЯ РЕАЛИЗАЦИИ РАБОЧЕЙ ПРОГРАММЫ УЧЕБНОЙ ДИСЦИПЛИНЫ**

**3.1. Требования к минимальному материально-техническому обеспечению**

Реализация учебной дисциплины требует наличия учебного кабинета.

### **Оборудование учебного кабинета:**

1. Корпус 10, литер Е, кабинет № 302 информатики для проведения практических и лекционных, лабораторных занятий, групповых и индивидуальных консультаций, текущего контроля и промежуточной аттестации:

26 посадочных мест; S= 67,4 м<sup>2</sup>;

комплект учебной мебели;

комплект учебно-наглядных пособий и презентационных материалов;

Компьютер с.б. AMD Athlon монит. АСЕR AL1916WDs;

ПЭВМ Forum Sempron-3.0 Монитор Samsung 794 МВ 26089;

ПЭВМ Forum Sempron-3.0 Монитор Samsung 794 МВ 26089;

Компьютер с.б. AMD Athlon монит. АСЕR AL1916WDs;

Компьютер с.б. AMD Athlon монит. АСЕR AL1916WDs;

Компьютер с.б. AMD Athlon монит. АСЕR AL1916WDs;

Компьютер с.б. AMD Athlon монит. АСЕR AL1916WDs;

ПК IC 2.53D, монитор Philips107Т60;

ПЭВМ Forum Sempron-3.0 Монитор Samsung 794 МВ 26089;

ПЭВМ Forum Sempron-3.0 Монитор Samsung 794 МВ;

ПЭВМ Forum Sempron-3.0 Монитор Samsung 794 МВ 26089;

Компьютер с.б. AMD Athlon монит. АСЕR al1916wds;

ПК IC 2.53D, монитор Philips107Т60;

2. Корпус 10 , литер Е, лаборатория № 308 информационных технологий, для проведения самостоятельных работ (компьютерный класс):

28 посадочных мест,  $S = 44.7$  м<sup>2</sup>;

комплект учебной мебели;

комплект учебно-наглядных пособий;

двухплатформенный компьютер преподавателя с монитором Acer AL1916NB -10 шт.

**3.2. Информационное обеспечение обучения. Перечень рекомендуемых учебных изданий, Интернет-ресурсов, дополнительной литературы**

#### **Основные источники:**

1. Цветкова М. С. Информатика и ИКТ: учебник / М. С. Цветкова, Л. С. Великович. — М.: Издательский центр «Академия», 2011.

2. Информатика: Учебник - 2-е изд., испр. и доп. - ("Среднее профессиональное образование") (ГРИФ) /Хлебников А.А. Феникс, 2010.

#### **Дополнительные источники:**

1. Конспект лекций.

2. Богомолова О.Б. Web-конструирование на HTML: практикум / О. Б. Богомолова. — М.: БИНОМ. Лаборатория знаний, 2010.

3. Богомолова О.Б. Обработка текстовой информации: практикум / О. Б. Богомолова, А. В. Васильев. — М.: БИНОМ. Лаборатория знаний, 2011.

#### **Интернет-ресурсы:**

1. Каталог образовательных Интернет-ресурсов: учебно-методические пособия. URL: http:// [www.edu/ru/modules.php.](http://www.edu/ru/modules.php)

2. Комплексные решения в области САПР. URL: - [http://www.cad/ru.](http://www.cad/ru)

3. Материалы по стандартам и учебникам URL: [http://center.fio.ru/com/.](http://center.fio.ru/com/)

4. Методические рекомендации по оборудованию и использованию кабинета информатики, преподавание информатики. URL: [http://nsk.fio.ru/works/informatics-nsk/.](http://nsk.fio.ru/works/informatics-nsk/)

5. Сайт Информатика. URL: [http://www.phis.org.ru/informatica/.](http://www.phis.org.ru/informatica/)

6. Электронный учебник по информатике и информационным технологиям.

URL: [http://www.ctc.msiu.ru/.](http://www.ctc.msiu.ru/)

7. Энциклопедия. URL: [http://www.km.ru/.](http://www.km.ru/)

8. Тесты по информатике. URL: [http://www.ege.ru/.](http://www.ege.ru/)

9. Дидактические материалы по информатике. URL: [http://comp](http://comp-science.narod.ru/)[science.narod.ru/.](http://comp-science.narod.ru/)

## **4. КОНТРОЛЬ И ОЦЕНКА РЕЗУЛЬТАТОВ ОСВОЕНИЯ УЧЕБНОЙ ДИСЦИПЛИНЫ**

Контроль и оценка результатов освоения учебной дисциплины осуществляется преподавателем в процессе проведения практических работ, тестирования, а также выполнения обучающимися индивидуальных заданий по базовой подготовке.

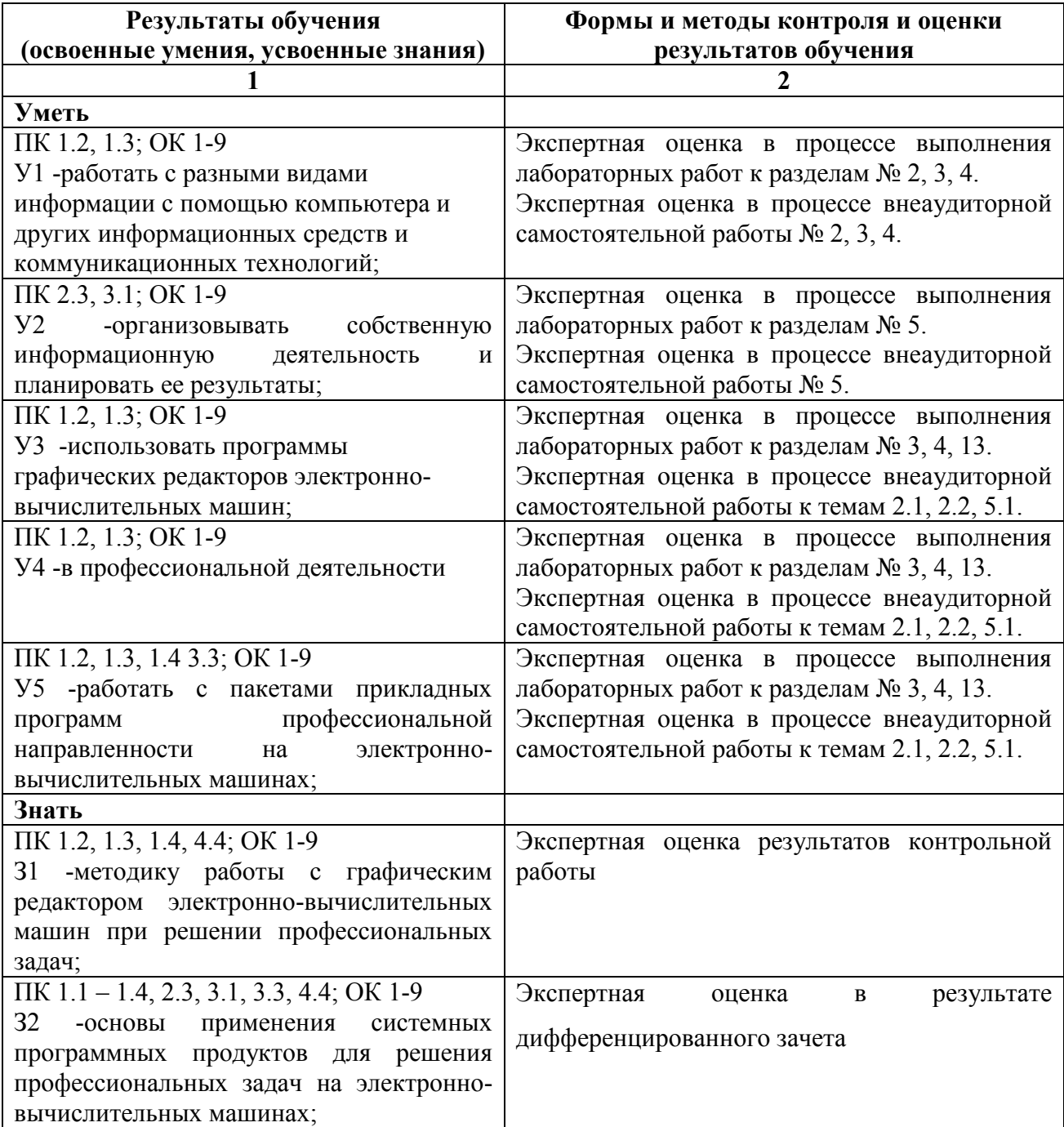

#### Лист актуализации

ОДОБРЕНА предметно-цикловой комиссией № Протокол № от « $\rightarrow$  20 г. Председатель ПЦК  $\frac{1}{2}$  /  $\frac{1}{2}$  /  $\frac{1$  (подпись) (Ф.И.О.) Рецензент  $\overline{\phantom{a}}$  /  $\overline{\phantom{a}}$  /  $\overline{\phantom{a}}$  /  $\overline{\phantom{a}}$  (подпись) (Ф.И.О.)  $\overline{\phantom{a}}$  , where  $\overline{\phantom{a}}$  , where  $\overline{\phantom{a}}$  ,  $\overline{\phantom{a}}$  ,  $\overline{\phantom{a}}$  ,  $\overline{\phantom{a}}$  ,  $\overline{\phantom{a}}$  ,  $\overline{\phantom{a}}$  ,  $\overline{\phantom{a}}$  ,  $\overline{\phantom{a}}$  ,  $\overline{\phantom{a}}$  ,  $\overline{\phantom{a}}$  ,  $\overline{\phantom{a}}$  ,  $\overline{\phantom{a}}$  ,  $\overline{\phantom{a}}$  , (ученая степень или звание, должность, наименование организации, научное звание) ОДОБРЕНА Предметно-цикловой комиссией №\_\_ Протокол № от « $\_\_\_$   $\_\_$  20 г. Председатель ПЦК  $\frac{1}{2}$  /  $\frac{1}{2}$  /  $\frac{1$  (подпись) (Ф.И.О.) Рецензент  $\overline{\phantom{a}}$  /  $\overline{\phantom{a}}$  /  $\overline{\phantom{a}}$  /  $\overline{\phantom{a}}$  $\overline{(\text{подпис}_b)}$   $(\Phi \text{. } H \text{.} O.)$  $\overline{\phantom{a}}$  , where  $\overline{\phantom{a}}$  , where  $\overline{\phantom{a}}$  ,  $\overline{\phantom{a}}$  ,  $\overline{\phantom{a}}$  ,  $\overline{\phantom{a}}$  ,  $\overline{\phantom{a}}$  ,  $\overline{\phantom{a}}$  ,  $\overline{\phantom{a}}$  ,  $\overline{\phantom{a}}$  ,  $\overline{\phantom{a}}$  ,  $\overline{\phantom{a}}$  ,  $\overline{\phantom{a}}$  ,  $\overline{\phantom{a}}$  ,  $\overline{\phantom{a}}$  , (ученая степень или звание, должность, наименование организации, научное звание) ОДОБРЕНА Предметно-цикловой комиссией №\_\_ Протокол № от « $\_\_\_$  20 г. Председатель ПЦК  $\frac{1}{2}$  /  $\frac{1}{2}$  /  $\frac{1$  (подпись) (Ф.И.О.) Рецензент  $\overline{\phantom{a}}$  /  $\overline{\phantom{a}}$  /  $\overline{\phantom{a}}$  /  $\overline{\phantom{a}}$  $\overline{\text{(подписb)}}$  (Ф.И.О.) (ученая степень или звание,

должность, наименование организации, научное звание)

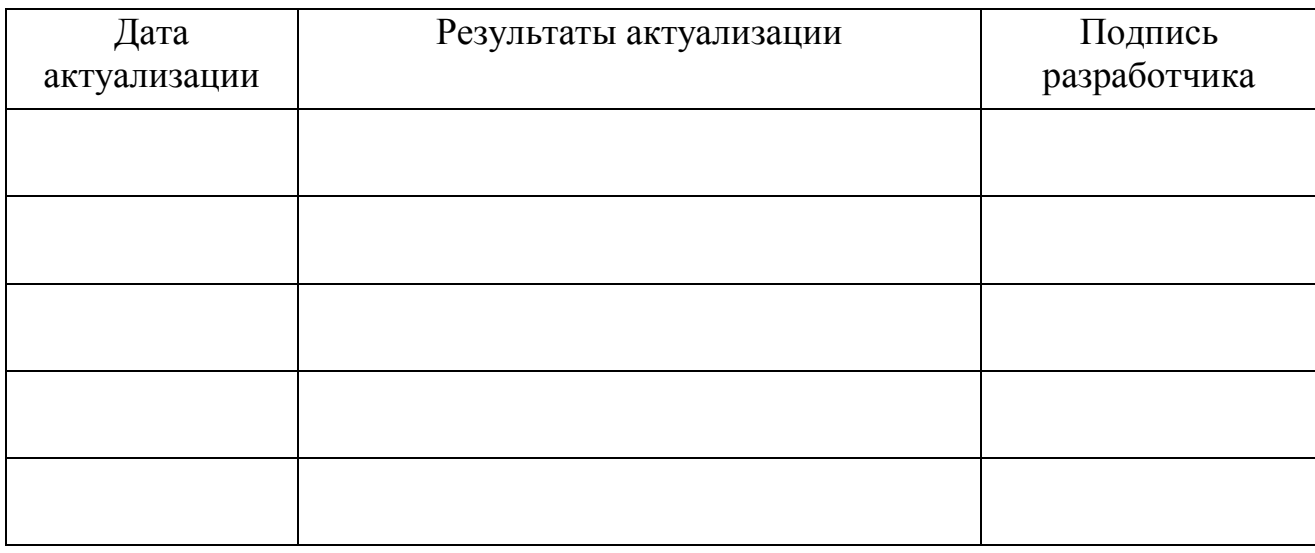

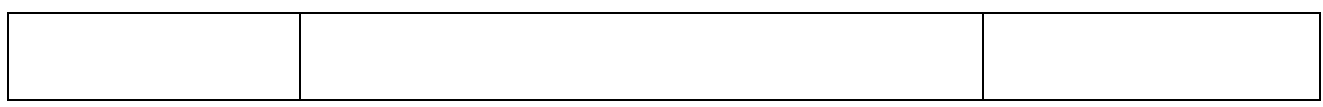